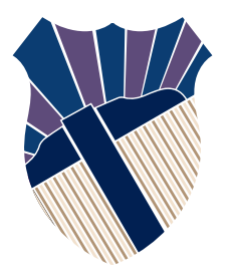

#### **Chapter 6: Functions**

#### Sections 6.16.13

Textbooks: Y. Daniel Liang, Introduction to Programming with C++, 3rd Edition © Copyright 2016 by Pearson Education, Inc. All Rights Reserved.

These slides were adapted by Prof. Gheith Abandah from the Computer Engineering Department of the University of Jordan for the Course: Computer Skills for Engineers (0907101) Updated by Dr. Ashraf Suyyagh (Spring 2021)

1

- Introduction
- Defining a Function
- Calling a Function
- **void** Functions
- Passing Arguments by Value
- Modularizing Code
- Overloading Functions
- Function Prototypes
- Default Arguments
- Inline Functions
- Local, Global, and Static Local Variables
- Passing Arguments by Reference
- Constant Reference Parameters

Find the sum of integers from **1** to **10**, from **20** to **37**, and from **35** to **49**, respectively.

```
int sum = 0;
for (int i = 1; i <= 10; i++)
   sum += i;
cout << "Sum from 1 to 10 is " << sum << endl;
sum = 0;
for (int i = 20; i <= 37; i++)
  sum += i;
cout << "Sum from 20 to 37 is " << sum << endl;
sum = 0;
for (int i = 35; i <= 49; i++)
   sum += i;
cout << "Sum from 35 to 49 is " << sum << endl;
                                    Write 3 loops
```

$$
int sum = 0; for (int i = 1; i <= 10; i++) sum += i;
$$

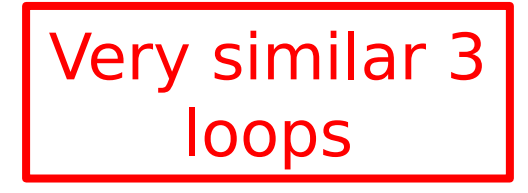

**cout << "Sum from 1 to 10 is " << sum << endl;**

**sum = 0; for (int i = 20; i <= 37; i++)**

 **sum += i;**

**cout << "Sum from 20 to 37 is " << sum << endl;**

$$
sum = 0;for (int i = 35; i <= 49; i++)sum += i;
$$

**cout << "Sum from 35 to 49 is " << sum << endl;**

Functions can be used to define reusable code and organize and simplify code.

```
 int sum(int i1, int i2)
     {
         int sum = 0;
         for (int i = i1; i <= i2; i++)
              sum += i;
         return sum;
     }
     int main()
     {
        cout << "Sum from 1 to 10 is " << sum(1, 10) << end
         cout << "Sum from 20 to 37 is " << sum(20, 37) << 
endl;
         cout << "Sum from 35 to 49 is " << sum(35, 49) << 
endl;
         return 0;
```
- Introduction
- Defining a Function
- Calling a Function
- **void** Functions
- Passing Arguments by Value
- Modularizing Code
- Overloading Functions
- Function Prototypes
- Default Arguments
- Inline Functions
- Local, Global, and Static Local Variables
- Passing Arguments by Reference
- Constant Reference Parameters

## **Defining a Function**

- A function is a collection of statements that are grouped together to perform an operation.
- A function definition consists of its function

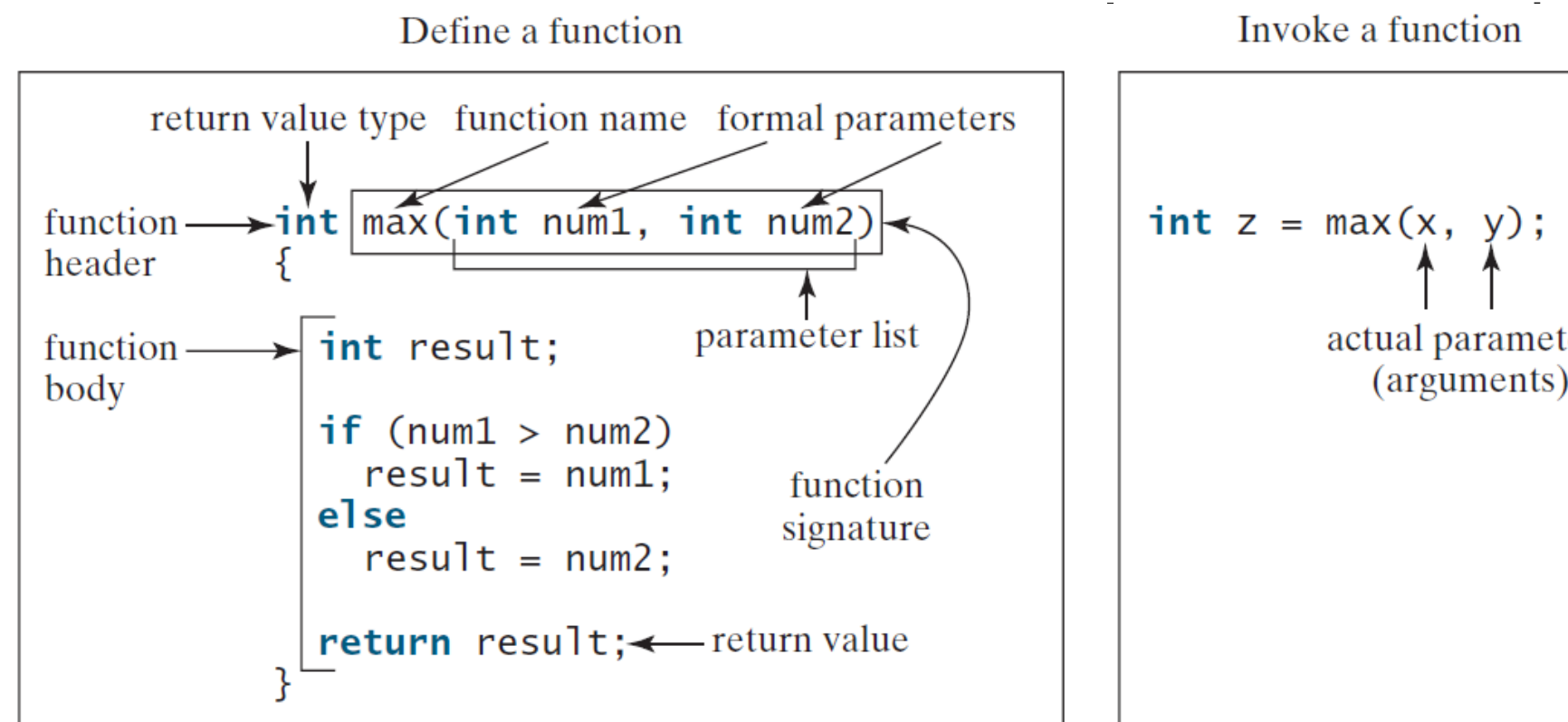

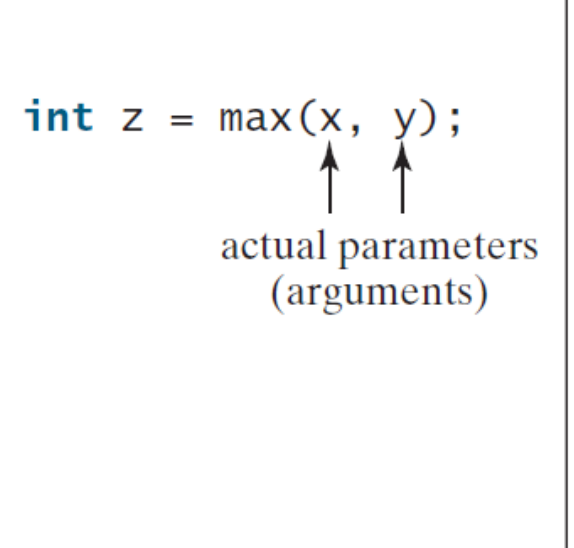

#### **Defining Functions, cont.**

- **K** *Function signature* is the combination of the function name and the parameter list.
- $\mathcal{F}$  The variables defined in the function header are known as formal parameters.

9 When a function is invoked, you pass a value to the parameter. This value is referred to as *actual parameter* or argument.

#### **Defining Functions, cont.**

- $\mathcal{K}$  A Function may return a value.
- <sup>\*</sup>The *return value type* is the data type of the value the function returns.
- $\mathcal{F}$  If the function does not return a value, the return value type is the keyword void.

- Introduction
- Defining a Function
- Calling a Function
- **void** Functions
- Passing Arguments by Value
- Modularizing Code
- Overloading Functions
- Function Prototypes
- Default Arguments
- Inline Functions
- Local, Global, and Static Local Variables
- Passing Arguments by Reference
- Constant Reference Parameters

## **Calling a Function**

This program demonstrates calling a Function max to return the largest of the **int** values

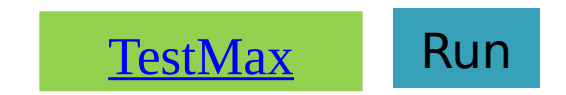

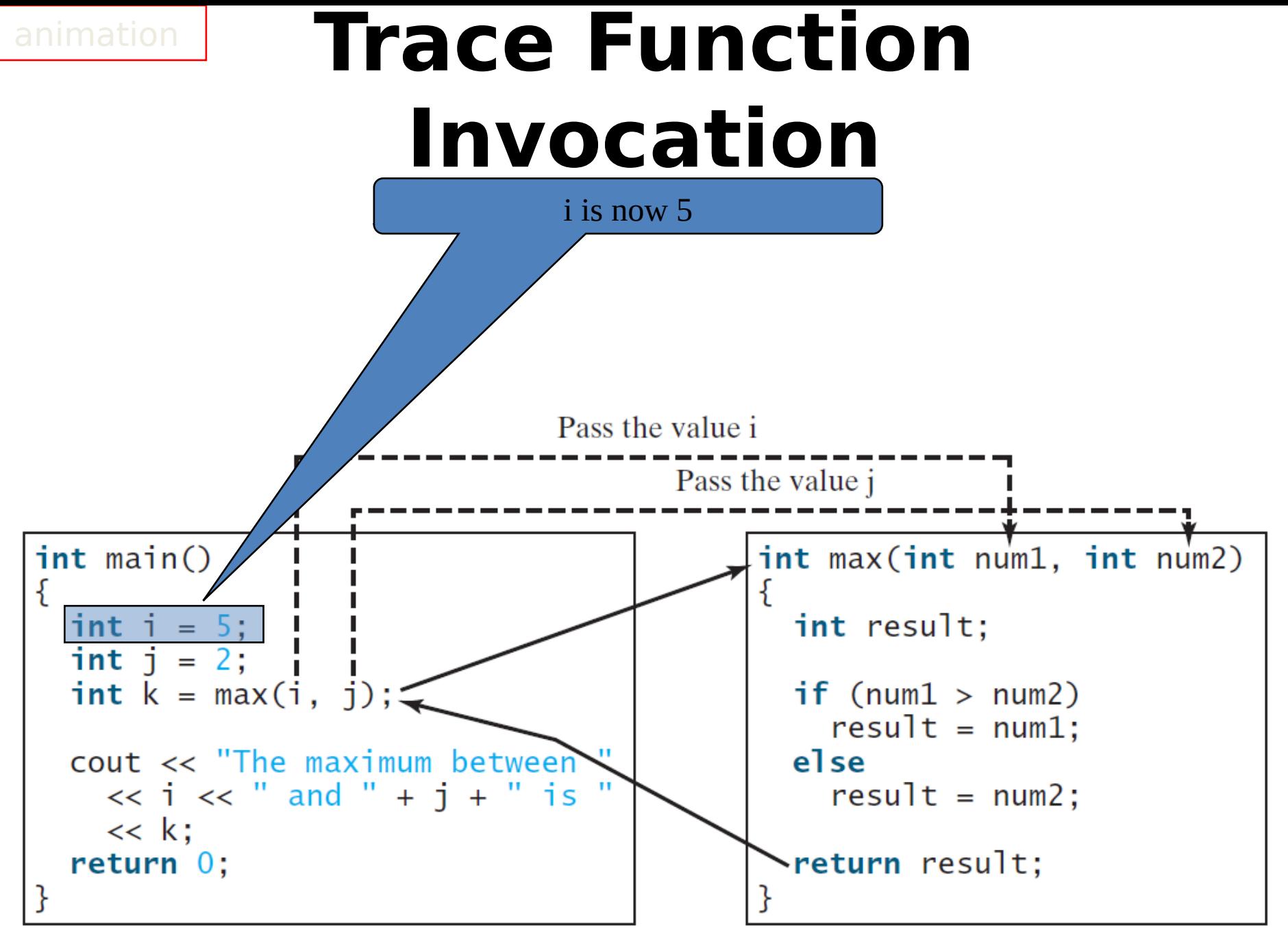

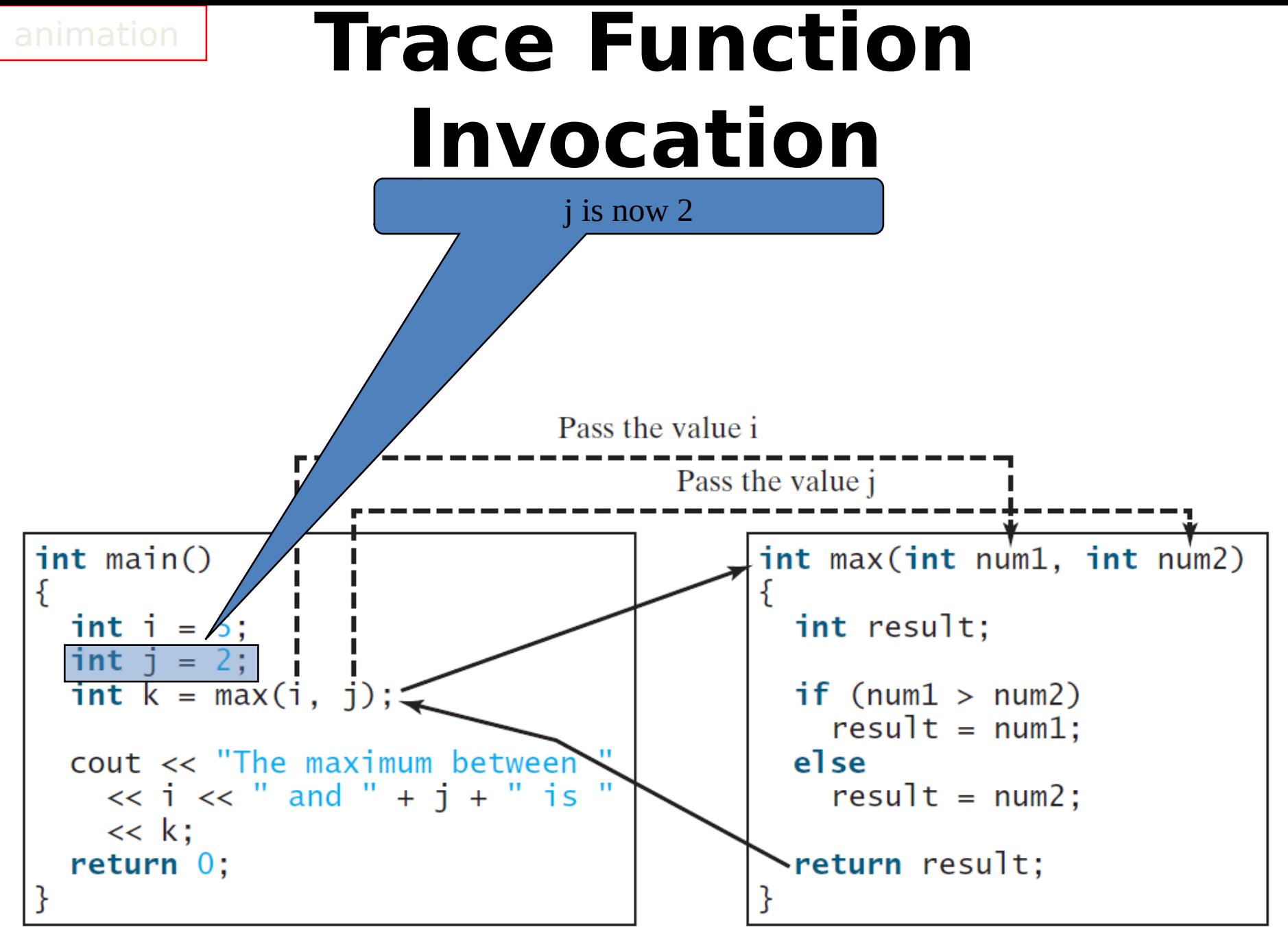

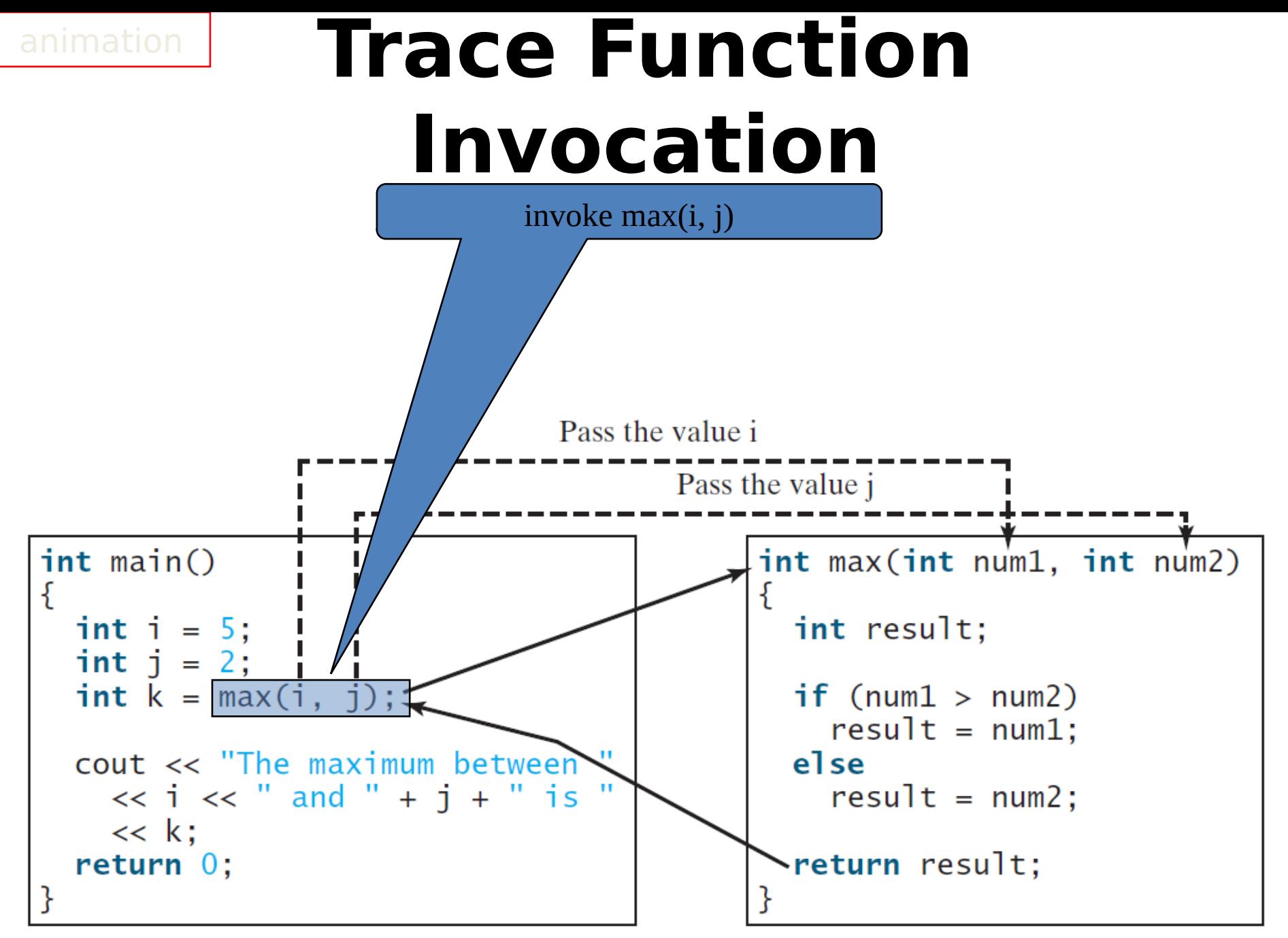

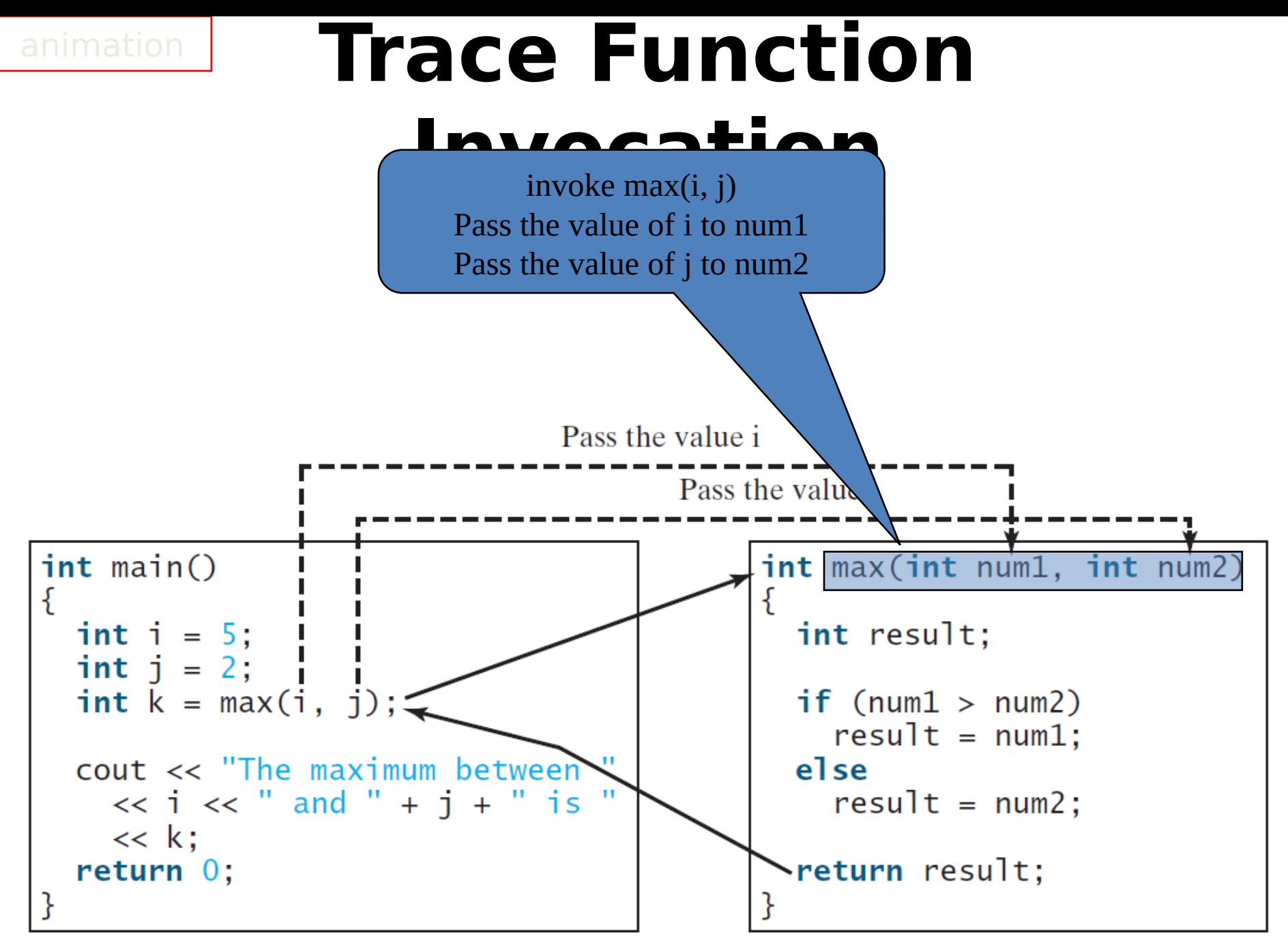

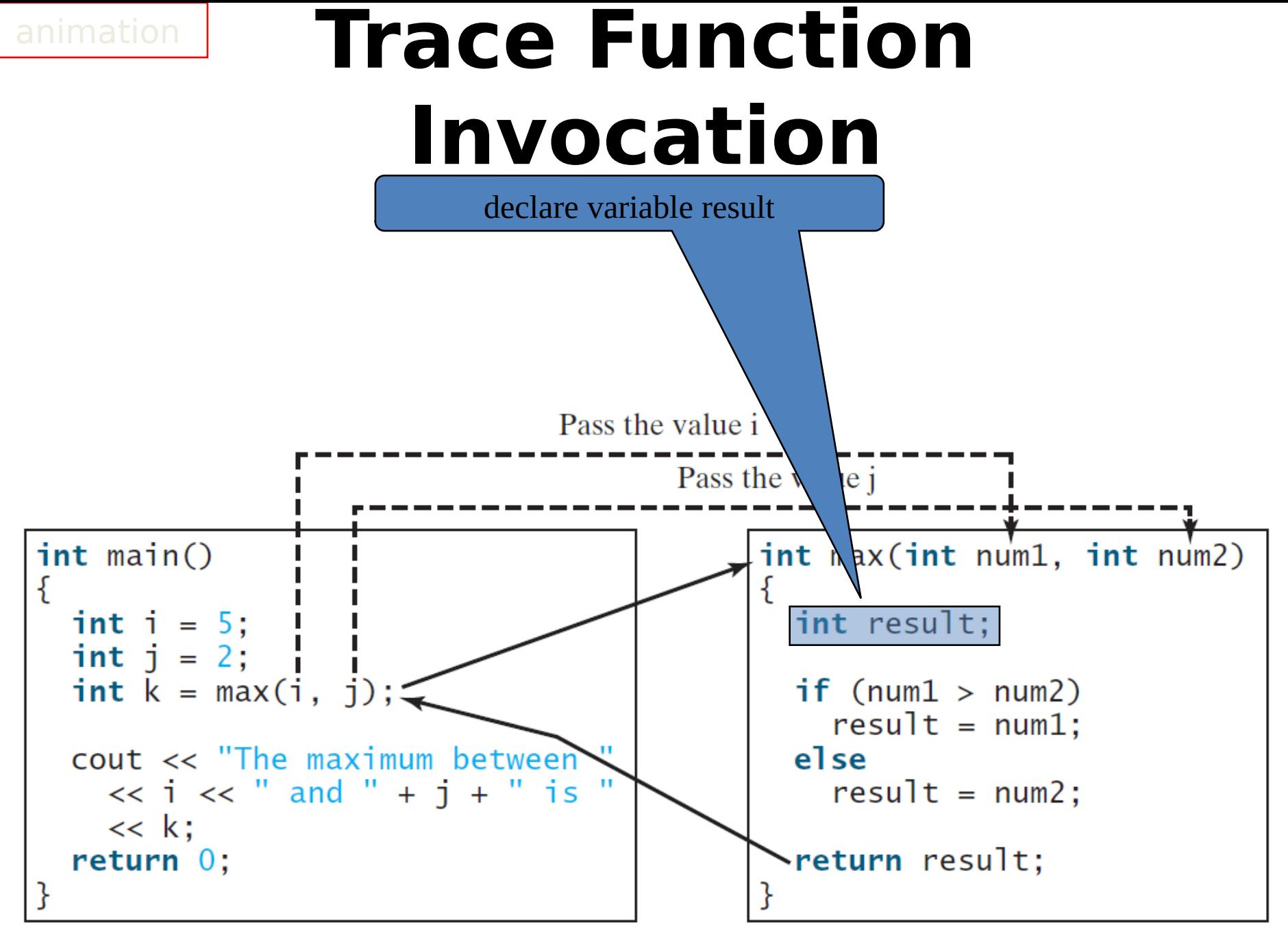

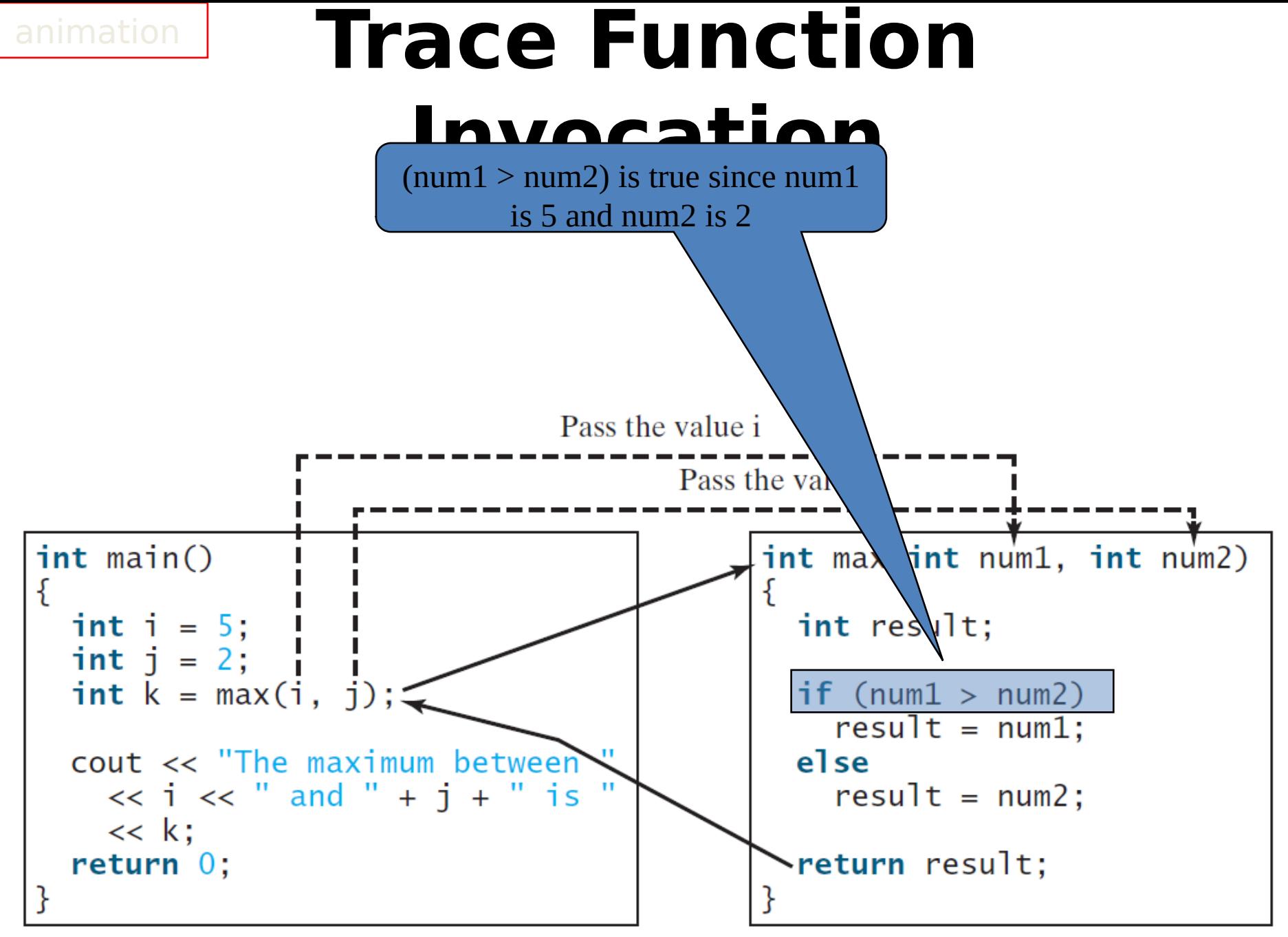

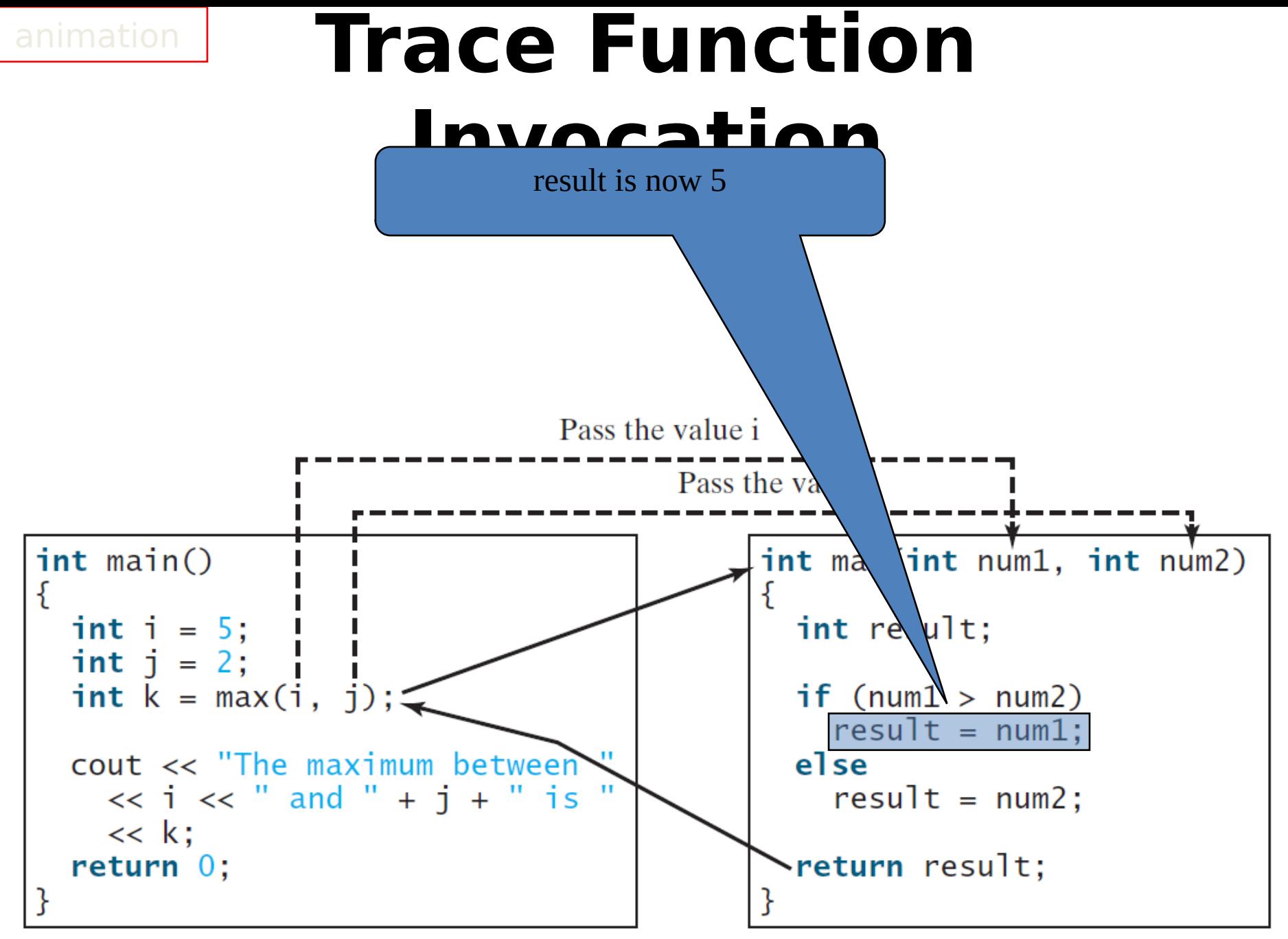

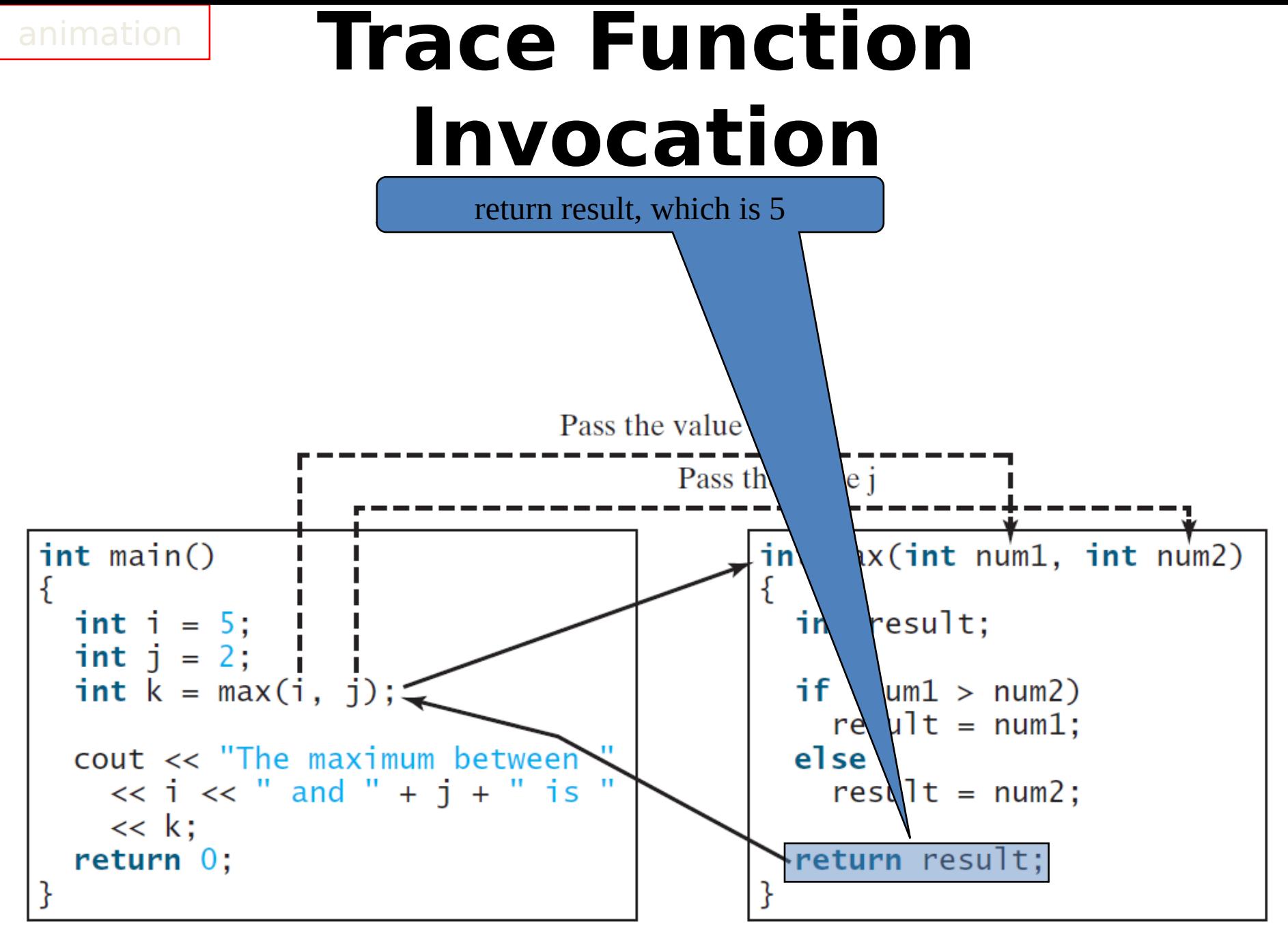

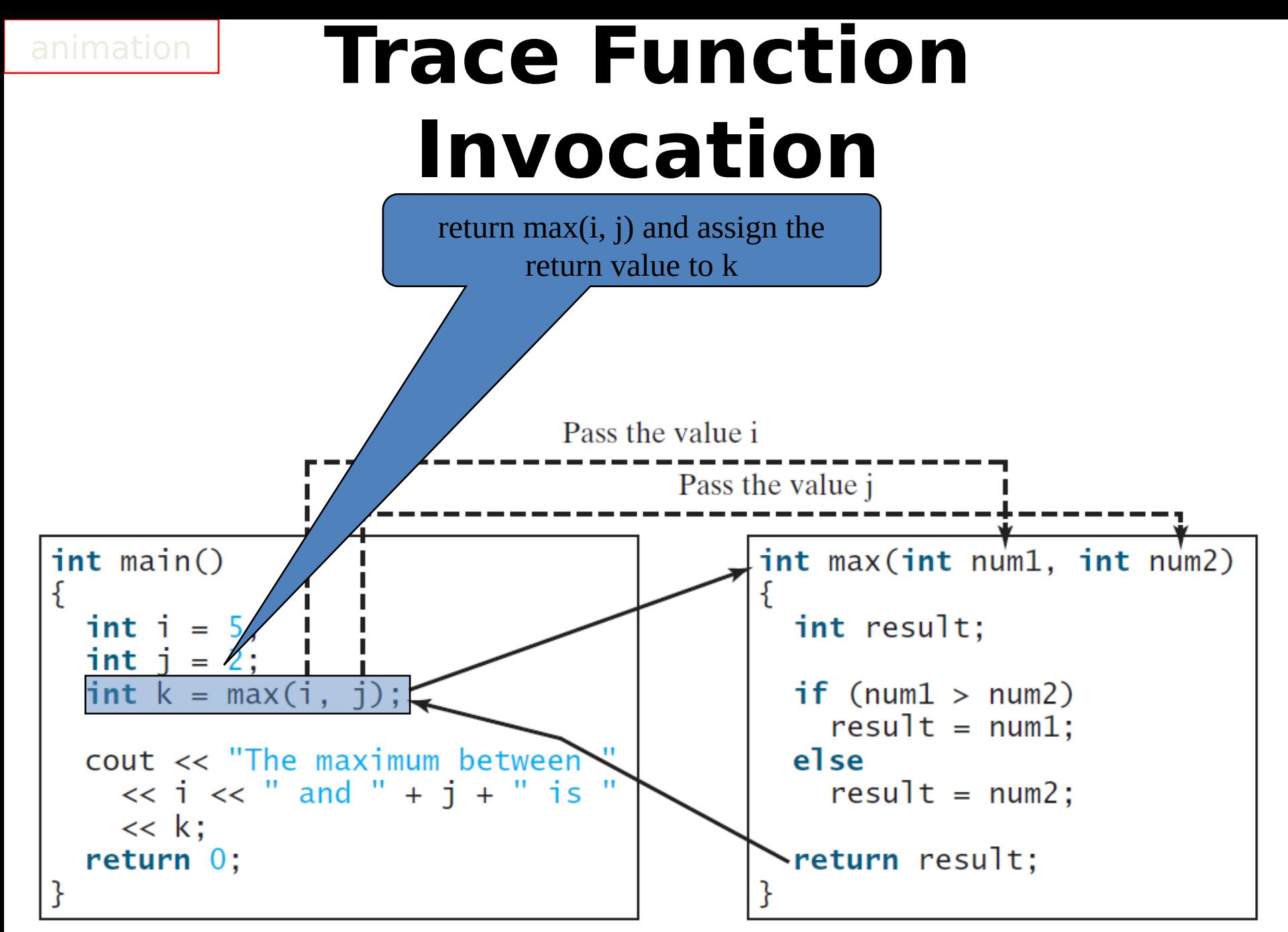

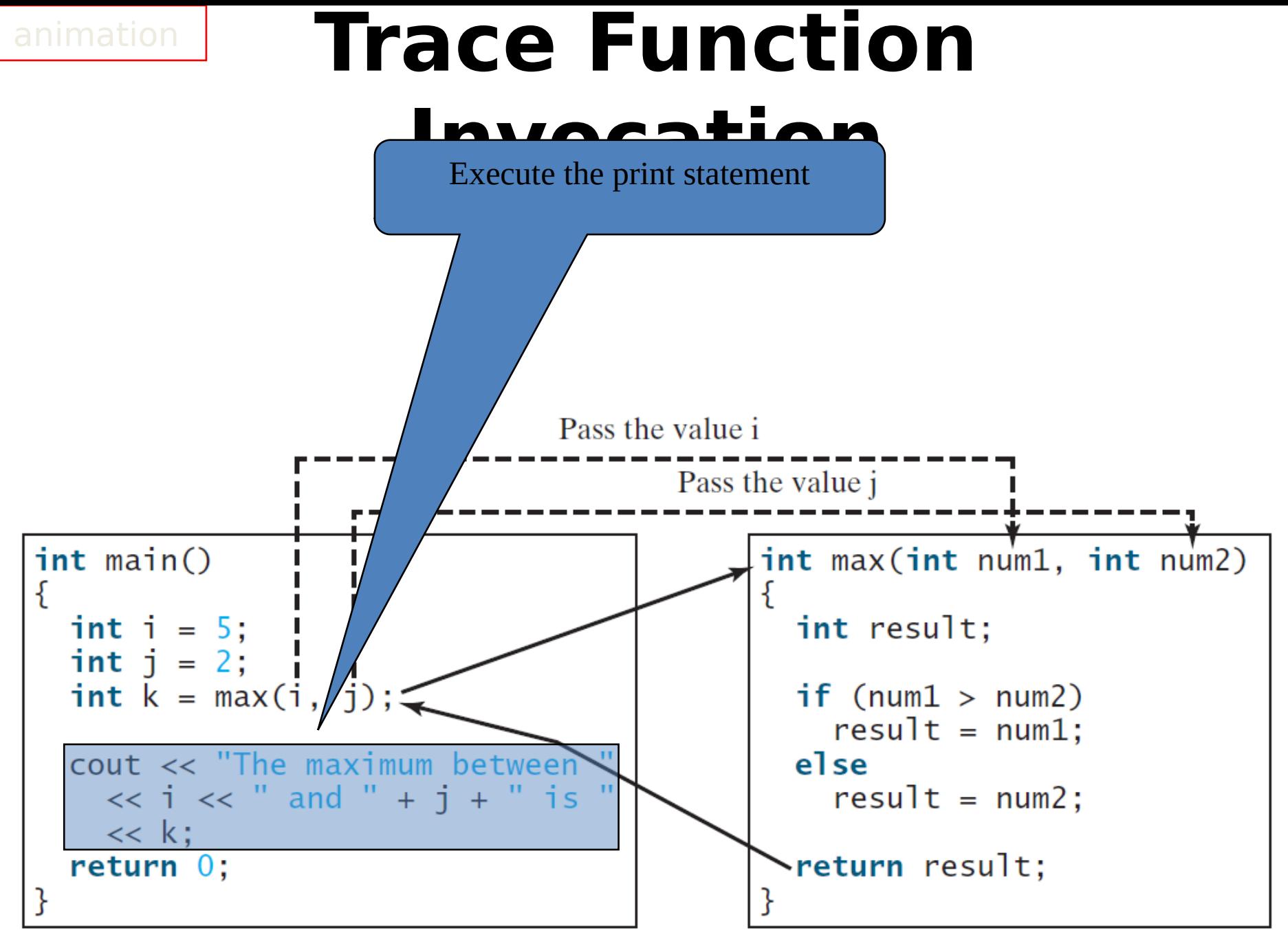

#### **Call Stacks**

- Each time a function is invoked, the system creates an *activation record*.
- The activation record is placed in an area of memory known as a call

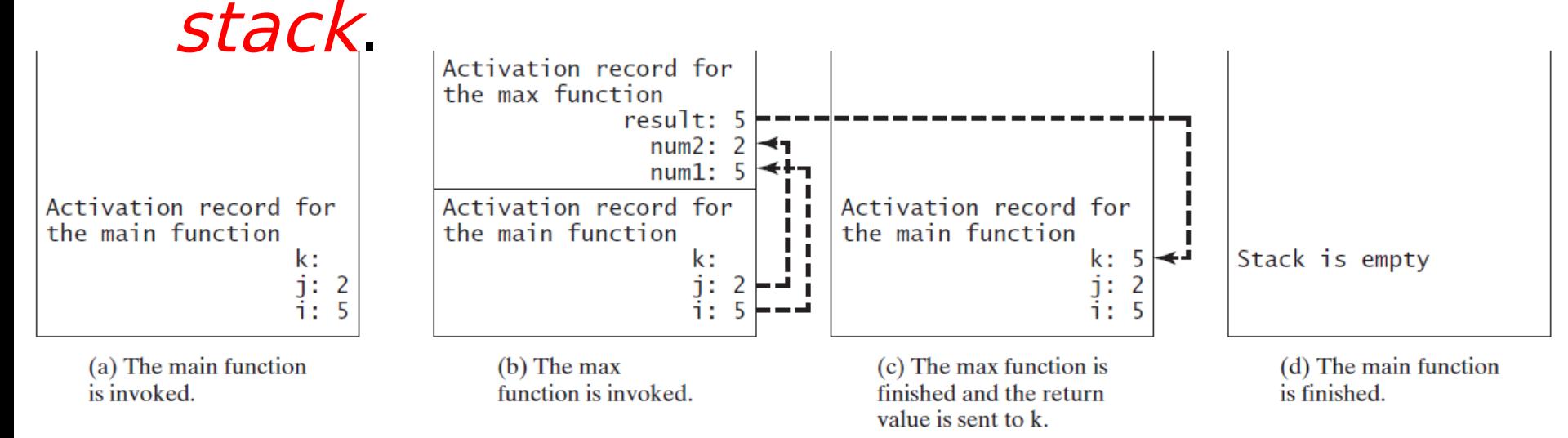

- Introduction
- Defining a Function
- Calling a Function
- **void** Functions
- Passing Arguments by Value
- Modularizing Code
- Overloading Functions
- Function Prototypes
- Default Arguments
- Inline Functions
- Local, Global, and Static Local Variables
- Passing Arguments by Reference
- Constant Reference Parameters

#### **void Functions**

A void function does not return a value.

- Want to print the grade for a given score.
- Two solutions:
- **1. printGrade** prints the grade
- **2. getGrade** prints the grade

[TestVoidFunction](http://liveexample.pearsoncmg.com/liang/cpp3e/html/TestVoidFunction.html) Run

[TestReturnGradeFunction](http://liveexample.pearsoncmg.com/liang/cpp3e/html/TestReturnGradeFunction.html) Run

#### **void Functions**

```
void printGrade(double score)
{
     if (score >= 90.0)
          cout << 'A' << endl;
     else if (score >= 80.0)
          cout << 'B' << endl;
     else if (score >= 70.0)
          cout << 'C' << endl;
     else if (score >= 60.0)
          cout << 'D' << endl;
     else
          cout << 'F' << endl;
}
int main()
{
     cout << "Enter a score: ";
     double score;
     cin >> score;
     cout << "The grade is ";
     printGrade(score);
     return 0;
}
```

```
char getGrade(double score)
{
     if (score >= 90.0)
         return 'A';
     else if (score >= 80.0)
         return 'B';
     else if (score >= 70.0)
          return 'C';
     else if (score >= 60.0)
         return 'D';
     else
         return 'F';
}
int main()
{
 cout << "Enter a score: ";
     double score;
     cin >> score;
     cout << "The grade is ";
     cout << getGrade(score) <<
endl;
     return 0;
```
26

## **Terminating a Program**

**{**

**}**

- You can terminate a program at abnormal conditions by calling **exit(n)**.
- Select the integer **n** to specify the error type.

```
void printGrade(double score)
```

```
 if (score < 0 || score > 100)
 {
     cout << "Invalid score" << endl;
     exit(1);
 }
 if (score >= 90.0)
     cout << 'A';
 else if (score >= 80.0)
     cout << 'B';
 else if (score >= 70.0)
     cout << 'C';
 else if (score >= 60.0)
     cout << 'D';
 else
     cout << 'F';
```
- Introduction
- Defining a Function
- Calling a Function
- **void** Functions
- Passing Arguments by Value
- Modularizing Code
- Overloading Functions
- Function Prototypes
- Default Arguments
- Inline Functions
- Local, Global, and Static Local Variables
- Passing Arguments by Reference
- Constant Reference Parameters

#### **Passing Arguments by Value**

- By default, the arguments are passed by value to parameters when invoking a function.
- When calling a function, you need to provide arguments, which must be given in the same order as their respective parameters in the function signature.
- The shown code prints **a** character **3** times.

```
void nPrint(char ch, int n)
{
     for (int i = 0; i < n; i+
+)
         cout << ch;
}
nPrint('a', 3);
```

```
aaa
```
- Introduction
- Defining a Function
- Calling a Function
- **void** Functions
- Passing Arguments by Value
- Modularizing Code
- Overloading Functions
- Function Prototypes
- Default Arguments
- Inline Functions
- Local, Global, and Static Local Variables
- Passing Arguments by Reference
- Constant Reference Parameters

# **Modularizing Code**

- Modularizing makes the code easy to maintain and debug and enables the code to be reused.
- These two examples use functions to reduce complexity.

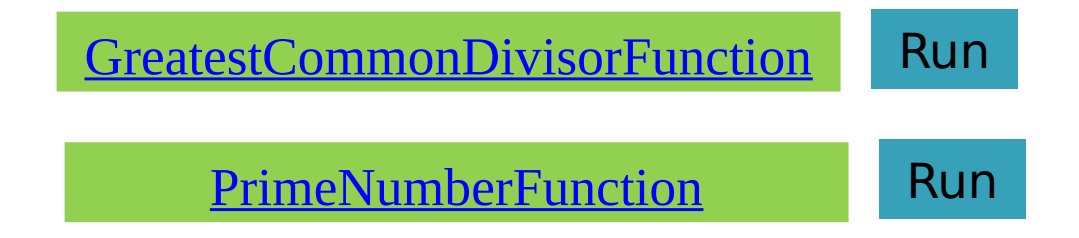

#### **GreatestCommonDivisorFunctio n.cpp**

```
int gcd(int n1, int n2)
{
     int gcd = 1; // Initial gcd is 1
     int k = 2; // Possible gcd
     while (k <= n1 && k <= n2)
     {
        \textbf{if} (n1 % k == 0 && n2 % k == 0)
              gcd = k; // Update gcd
         k++;
     }
     return gcd; // Return gcd
}
int main()
{
      ...
     cout << "The greatest common divisor for " << n1 <<
         " and " << n2 << " is " << gcd(n1, n2) << endl;
     return 0;
}
```
#### **PrimeNumberFunction.cpp 1/3**

```
#include <iostream>
#include <iomanip>
using namespace std;
```

```
// Check whether number is prime 
bool isPrime(int number)
{
     for (int divisor = 2; divisor <= number / 2; divisor+
+)
     {
         if (number % divisor == 0)
         {
             // If true, number is not prime
             return false; // number is not a prime
 }
     }
     return true; // number is prime
```
#### **PrimeNumberFunction.cpp 2/3**

```
void printPrimeNumbers(int numberOfPrimes)
```
**{**

**}**

```
 int count = 0; // Count the number of prime numbers
    int number = 2; // A number to be tested for primeness
    // Repeatedly find prime numbers
    while (count < numberOfPrimes)
    {
        // Print the prime number and increase the count
        if (isPrime(number))
 {
            count++; // Increase the count
            if (count % 10 == 0) // 10 numbers per line
 {
                // Print the number and advance to the new line
                cout << setw(4) << number << endl;
 }
            else
                cout << setw(4) << number;
 }
        number++; // Check if the next number is prime
    }
```
#### **PrimeNumberFunction.cpp 3/3**

```
int main()
```
#### **{**

 **cout << "The first 50 prime numbers are \n"; printPrimeNumbers(50);**

```
 return 0;
```
#### **}**

- Introduction
- Defining a Function
- Calling a Function
- **void** Functions
- Passing Arguments by Value
- Modularizing Code
- Overloading Functions
- Function Prototypes
- Default Arguments
- Inline Functions
- Local, Global, and Static Local Variables
- Passing Arguments by Reference
- Constant Reference Parameters
# **Overloading Functions**

Overloading functions enables you to define functions with the same name as long as their signatures are different.

- The **max** function that was used earlier works only with the **int** data type.
- We can define and use other max functions that accept different parameter counts and types.

#### **TestFunctionOverloading #include <iostream> .cpp 1/2 using namespace std;**

```
// Return the max between two int values 
int max(int num1, int num2)
{
     if (num1 > num2)
         return num1;
     else
         return num2;
}
// Find the max between two double values 
double max(double num1, double num2)
{
     if (num1 > num2)
         return num1;
     else
         return num2;
}
```

```
TestFunctionOverloading
// Return the max among three double values
double max(double num1, double num2, double num3)
{
     return max(max(num1, num2), num3);
}
int main()
{
     // Invoke the max function with int parameters
     cout << "The max between 3 and 4 is " << max(3, 4) <<
endl;
     // Invoke the max function with the double parameters
     cout << "The maximum between 3.0 and 5.4 is "
        << max(3.0, 5.4) << endl;
     // Invoke the max function with three double 
parameters
     cout << "The maximum between 3.0, 5.4, and 10.14 is "
         << max(3.0, 5.4, 10.14) << endl;
                                                        39
```
 **return 0;**

# **Ambiguous Invocation**

Sometimes there may be two or more possible matches for an invocation of a function, but the compiler cannot determine the most specific match. This is referred to as *ambiguous* invocation. Ambiguous invocation is a compilation error.

#### **Ambiguous Invocation**

```
#include <iostream>
using namespace std;
int maxNumber(int num1, double num2)
{
     if (num1 > num2)
         return num1;
     else
         return num2;
}
double maxNumber(double num1, int num2)
{
     if (num1 > num2)
         return num1;
     else
         return num2;
}
int main()
{
     cout << maxNumber(1, 2) << endl; // Compilation 
error
     return 0;
}
                                                             41
                                           maxNumber(1.0, 2)
                                           And
                                           maxNumber(1, 2.0)
                                           Are OK
```
## **Outline**

- Introduction
- Defining a Function
- Calling a Function
- **void** Functions
- Passing Arguments by Value
- Modularizing Code
- Overloading Functions
- Function Prototypes
- Default Arguments
- Inline Functions
- Local, Global, and Static Local Variables
- Passing Arguments by Reference
- Constant Reference Parameters

# **Function Prototypes**

- Before a function is called, it must be declared first.
- One way to ensure it is to place the declaration before all function calls.
- Another way to approach it is to declare a function prototype before the function is called.
- A *function prototype* is a function declaration without implementation.
- The implementation can be given later in the program.

#### **TestFunctionPrototype.c #include <iostream> pp**

```
using namespace std;
// Function prototype
int max(int num1, int num2);
double max(double num1, double num2);
double max(double num1, double num2, double num3);
int main()
```

```
{
     // Invoke the max function with int parameters
     cout << "The maximum between 3 and 4 is " <<
         max(3, 4) << endl;
     ...
}
// Return the max between two int values 
int max(int num1, int num2)
{
     if (num1 > num2)
         return num1;
     else
         return num2;
                                   Or simply:
                                   int max(int, int);
                                   double max(double, double);
                                   double max(double, double, 
                                   double);
```
**}**

## **Outline**

- Introduction
- Defining a Function
- Calling a Function
- **void** Functions
- Passing Arguments by Value
- Modularizing Code
- Overloading Functions
- Function Prototypes
- Default Arguments
- Inline Functions
- Local, Global, and Static Local Variables
- Passing Arguments by Reference
- Constant Reference Parameters

#### **Default Arguments**

You can define default values for parameters in a function.

The default values are passed to the parameters when a function is invoked without the arguments.

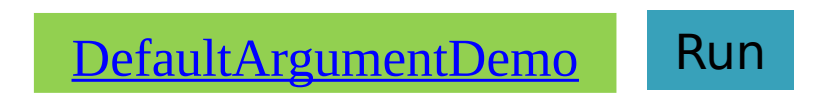

# **DefaultArgumentDemo.c pp**

```
#include <iostream>
using namespace std;
```
**}**

```
// Display area of a circle 
void printArea(double radius = 1)
{
     double area = radius * radius * 3.14159;
     cout << "area is " << area << endl;
}
int main()
{
     printArea();
     printArea(4);
     return 0;
```
## **Default Arguments**

• When a function contains a mixture of parameters with and without default values, those with default values must be

**Q** void t1(int x, int  $y = 0$ , int z); // Illegal void t3(int x, int  $y = 0$ , int  $z = 0$ ); // Legal

• When an argument is left out of a function, all arguments that come after it must be<br>t3(1, , 20); // Illegal  $t3(1)$ ; // Parameters y and z are assigned a default value

## **Outline**

- Introduction
- Defining a Function
- Calling a Function
- **void** Functions
- Passing Arguments by Value
- Modularizing Code
- Overloading Functions
- Function Prototypes
- Default Arguments
- Inline Functions
- Local, Global, and Static Local Variables
- Passing Arguments by Reference
- Constant Reference Parameters

#### **Inline Functions**

C++ provides inline functions for improving performance for short functions.

- Inline functions are not called; rather, the compiler copies the function code in line at the point of each invocation.
- To specify an inline function, precede the function declaration with the **inline** keyword.
- Inline functions are desirable for short functions but not  $f \circ f$  [InlineDemo](http://liveexample.pearsoncmg.com/liang/cpp3e/html/InlineDemo.html) Run

#### **InlineDemo.cpp**

```
#include <iostream>
using namespace std;
```

```
Equivalent to:
inline void f(int month, int year)
                                                                                                         #include <iostream>
{
                                                                                                         using namespace std;
          cout \ll "month is " \ll month \ll end \frac{1}{\log \frac{1}{\log \frac{ cout << "year is " << year << endl;
                                                                                                            int month = 10, year = 2008;
}
                                                                                                            \text{cut} \ll \text{``month} is " \ll month \ll end];
                                                                                                            cout \lt\lt "year is " \lt\lt year \lt\lt end];
                                                                                                            cout \lt\lt "month is " \lt\lt 9 \lt\lt end];
                                                                                                            cout \lt\lt "year is " \lt\lt 2010 \lt\lt end];
int main()
                                                                                                            return 0:
{
           int month = 10, year = 2008;
           f(month, year); // Invoke inline function
```

```
 f(9, 2010); // Invoke inline function
```
#### **return 0;**

**}**

## **Outline**

- Introduction
- Defining a Function
- Calling a Function
- **void** Functions
- Passing Arguments by Value
- Modularizing Code
- Overloading Functions
- Function Prototypes
- Default Arguments
- Inline Functions
- Local, Global, and Static Local Variables
- Passing Arguments by Reference
- Constant Reference Parameters

# **Scope of Variables**

- Scope: the part of the program where the variable can be referenced.
- The scope of a variable starts from its declaration and continues to the end of the block that contains the variable.
- A variable can be declared as a *local*, a global, or a static local.
- A *local variable*: a variable defined inside a function.
- You can declare a local variable with the same name in different blocks.

#### **Scope of Local Variables**

- A variable declared in the initial action part of a **for** loop has its scope in the entire loop.
- A variable declared inside a **for** loop body has its scope limited the rest of the loop body.

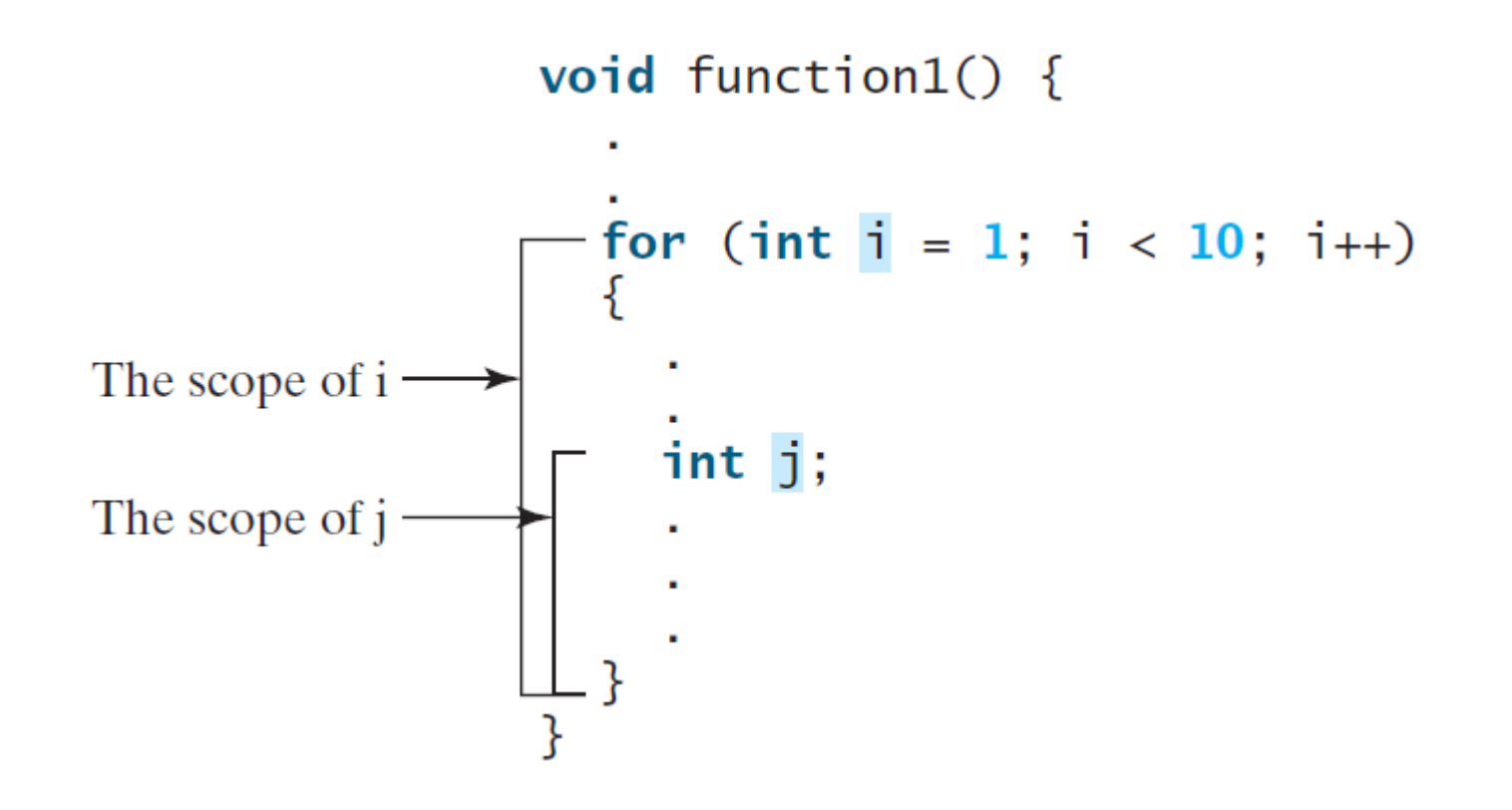

#### **Scope of Local Variables, cont.**

- It is acceptable to declare a local variable with the same name in different non-nesting blocks.
- Avoid using same variable name in nesting blocks to minimize making mistakes.

```
declare i in two nesting blocks
nonnesting blocks
void function1()
                                              void function2()
                                                int i = 1;
   int x = 1:
   int y = 1;
                                                 int sum = 0;
   for (int i = 1; i < 10; i++)for (int i = 1; i < 10; i+1)
     x \leftarrow isum + = i;
                                                \lfloor}
   for (int i = 1; i < 10; i++)cout \lt\lt i \lt\lt end];
                                                 \text{cut} \ll \text{sum} \ll \text{end};
     y \leftarrow i;
```
# **Global Variables**

- Global variables are declared outside all functions and are accessible to all functions in their scope.
- Local variables do not have default values, but global variables are defaulted to zero.

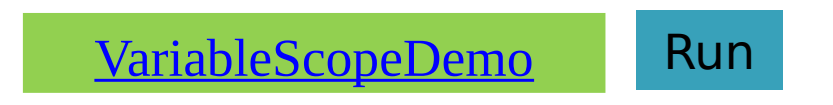

#### **VariableScopeDemo.cpp**

**#include <iostream> using namespace std;**

**void t1(); // Function prototype void t2(); // Function prototype**

**int main() { t1(); t2();**

**}**

 **return 0;**

```
int y; // Global variable
        // default to 0
```

```
void t1()
{
     int x = 1;
     cout << "x is " << x << endl;
     cout << "y is " << y << endl;
     x++;
     y++;
}
void t2()
{
     int x = 1;
    cout << <u>"x is "<< < < endl;</u>
    cout << \vert X is 1 \vert y << endl;
}
               y is 0
               x is 1y is 1
                                   57
```
# **Unary Scope Resolution**

If a local variable name is the same as a global variable name, you can access the global variable using **::globalVariable**. The **::** operator is known as the *unary scope resolution*.

```
#include <iostream>
using namespace std;
int v1 = 10;
int main()
{
    int v1 = 5;
    cout << "local variable v1 is " << v1 << endl;
    cout << "global variable v1 is " << ::v1 << endl;
    return 0;
} local variable v1 is 5
                        global variable v1 is 
                        10
```
## **Static Local Variables**

- After a function completes its execution, all its local variables are destroyed.
- To retain the value stored in local variables so that they can be used in the next call, use *static local* variables.
- Static local variables are permanently allocated in the memory for the lifetime of the program.
- To declare a static variable, use the keyword **static**.

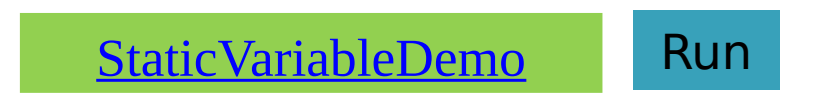

#### **StaticVariableDemo.cpp**

**#include <iostream> using namespace std;**

```
void t1(); // Function prototype
int main()
{
     t1();
     t1();
     return 0;
}
void t1()
{
    static int x = 1; // Static local 
                                                 x is 2 int y = 1; // Local, not static 
     x++;
                                                 v is 2 y++;
                                                 x is 3 cout << "x is " << x << endl;
                                                 y is 2
     cout << "y is " << y << endl;
}
```
### **Outline**

- Introduction
- Defining a Function
- Calling a Function
- **void** Functions
- Passing Arguments by Value
- Modularizing Code
- Overloading Functions
- Function Prototypes
- Default Arguments
- Inline Functions
- Local, Global, and Static Local Variables
- Passing Arguments by Reference
- Constant Reference Parameters

# **Pass by Value**

- When you invoke a function with a parameter, the value of the argument is passed to the parameter. This is referred to as pass-by-value.
- The variable is not affected, regardless of the changes made to the parameter inside the function.

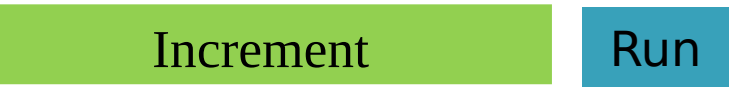

#### **Increment.cpp**

```
#include <iostream>
using namespace std;
void increment(int n)
{
     n++;
     cout << "\tn inside the function is " << n << endl;
}
int main()
{
     int x = 1;
     cout << "Before the call, x is " << x << endl;
     increment(x);
     cout << "after the call, x is " << x << endl;
     return 0;
                            Before the call, x is 1
}
                              n inside the function is 2
                            after the call, x is 1
```
#### **Reference Variables**

- A *reference variable* can be used as a function parameter to reference the original variable.
- A reference variable is an alias for another variable.
- Any changes made through the reference variable are actually performed on the original variable.
- To declare a reference variable, place the ampersand (&) in front of the name. The name of the name of the name of the name of the Run

# **TestReferenceVariable.cp**

```
p
```

```
#include <iostream>
using namespace std;
int main()
{
    int count = 1;
     int& r = count;
     cout << "count is " << count << endl;
                                               count is 1
     cout << "r is " << r << endl;
                                                r is 1
     r++;
                                               count is 2
     cout << "count is " << count << endl;
                                                r is 2
     cout << "r is " << r << endl;
                                               count is 10
                                                r is 10
     count = 10;
     cout << "count is " << count << endl;
     cout << "r is " << r << endl;
```
#### **return 0;**

#### **Pass By Reference**

Parameters can be passed by reference, which makes the formal parameter an alias of the actual argument. Thus, changes made to the parameters inside the function also made to the arguments.

**[SwapByReference](http://liveexample.pearsoncmg.com/liang/cpp3e/html/SwapByReference.html)** Run

Before invoking the swap function, num1 is 1 and num2 is 2 Inside the swap function Before swapping n1 is 1 n2 is 2 After swapping n1 is 2 n2 is 1 After invoking the swap function, num1 is 2 and num2 is 1

#### **SwapByReference.cpp 1/2**

```
#include <iostream>
using namespace std;
```

```
// Swap two variables
void swap(int& n1, int& n2)
{
     cout << "\tInside the swap function" << endl;
     cout << "\tBefore swapping n1 is " << n1 <<
         " n2 is " << n2 << endl;
```

```
 // Swap n1 with n2
int temp = n1;
 n1 = n2;
 n2 = temp;
```

```
 cout << "\tAfter swapping n1 is " << n1 <<
     " n2 is " << n2 << endl;
```
#### **SwapByReference.cpp 2/2**

```
int main()
{
     // Declare and initialize variables
     int num1 = 1;
     int num2 = 2;
     cout << "Before invoking the swap function, num1 is "
         << num1 << " and num2 is " << num2 << endl;
     // Invoke the swap function to attempt to swap two 
variables
     swap(num1, num2);
     cout << "After invoking the swap function, num1 is "
<< num1
          << " and num2 is " << num2 << endl;
```

```
 return 0;
```
**}**

#### **Pass-by-Value vs. Passby-Reference**

- In *pass-by-value*, the actual parameter and its formal parameter are independent variables.
- In *pass-by-reference*, the actual parameter and its formal parameter refer to the same variable.
- Pass-by-reference is more efficient than pass-by-value. However, the difference is negligible for parameters of primitive types such as **int** and **double**.
- changed in the function, you should declare • So, if a primitive data type parameter is not  $it$  as pass-by-value parameter.

### **Outline**

- Introduction
- Defining a Function
- Calling a Function
- **void** Functions
- Passing Arguments by Value
- Modularizing Code
- Overloading Functions
- Function Prototypes
- Default Arguments
- Inline Functions
- Local, Global, and Static Local Variables
- Passing Arguments by Reference
- Constant Reference Parameters

#### **Constant Reference Parameters**

You can specify a constant reference parameter to prevent its value from being changed by accident.

```
// Return the max between two numbers
int max(const int& num1, const int& num2)
{
     int result;
     if (num1 > num2)
         result = num1;
     else
         result = num2;
     return result;
}
```
#### **Outline**

- Introduction
- Defining a Function
- Calling a Function
- **void** Functions
- Passing Arguments by Value
- Modularizing Code
- Overloading Functions
- Function Prototypes
- Default Arguments
- Inline Functions
- Local, Global, and Static Local Variables
- Passing Arguments by Reference
- Constant Reference Parameters